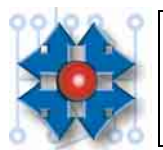

# **Instituto Tecnológico Argentino Técnico en Hardware de PC**

# **TALLER TALLER**

# **TAREA PARA REALIZAR EN CLASE**

En el trabajo del observador se reflejan los cuidados fundamentales que deben ser práctica habitual del técnico en hardware de PC: antes de desarmar o modificar cualquier elemento tomar nota de la situación preexistente. De esta manera nos aseguramos la posibilidad de deshacer cualquier cambio y regresar fácilmente a la situación anterior. El observador debe llevar un REGISTRO puntual de los pasos realizados que nos sirva como apoyo para reconstruir la máquina (anotando como estaba instalada y conectada cada una de las partes que se van desmontando).

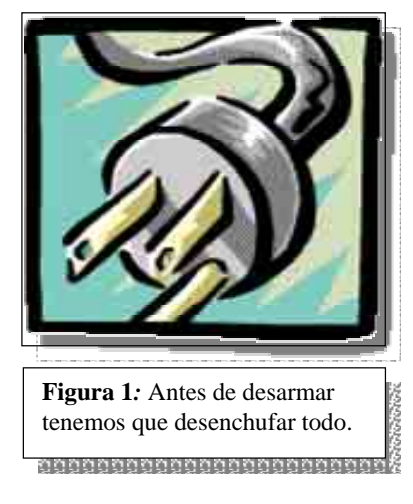

## **INSTRUCCIONES PARA EL OBSERVADOR DE LA CLASE 09**

1.- Tomar nota de todo lo que se desarma, teniendo en cuenta posición, conexiones, tipos de soportes o tornillos y todo otro detalle que pueda ser necesario para su posterior armado.

2.- Guardar todos los tornillos y elementos de montaje que se van retirando. Recordar que los tornillos no pueden intercambiar su posición libremente pues se debe respetar el largo, el ancho y el paso.

3.- Si hay alguna plaqueta o parte no reconocible, ponerle un papel con el nombre, instrucción o comentario.

4.- Estar atento a que todo lo que se desarma quede anotado, detener inmediatamente el desarme frente a cualquier duda y no continuar hasta que la misma quede aclarada.

5.- El profesor podrá solicitar al observador su colaboración para que el desarmado se desarrolle en el orden y secuencia lógicas y adecuadas.

**NOTAS** 

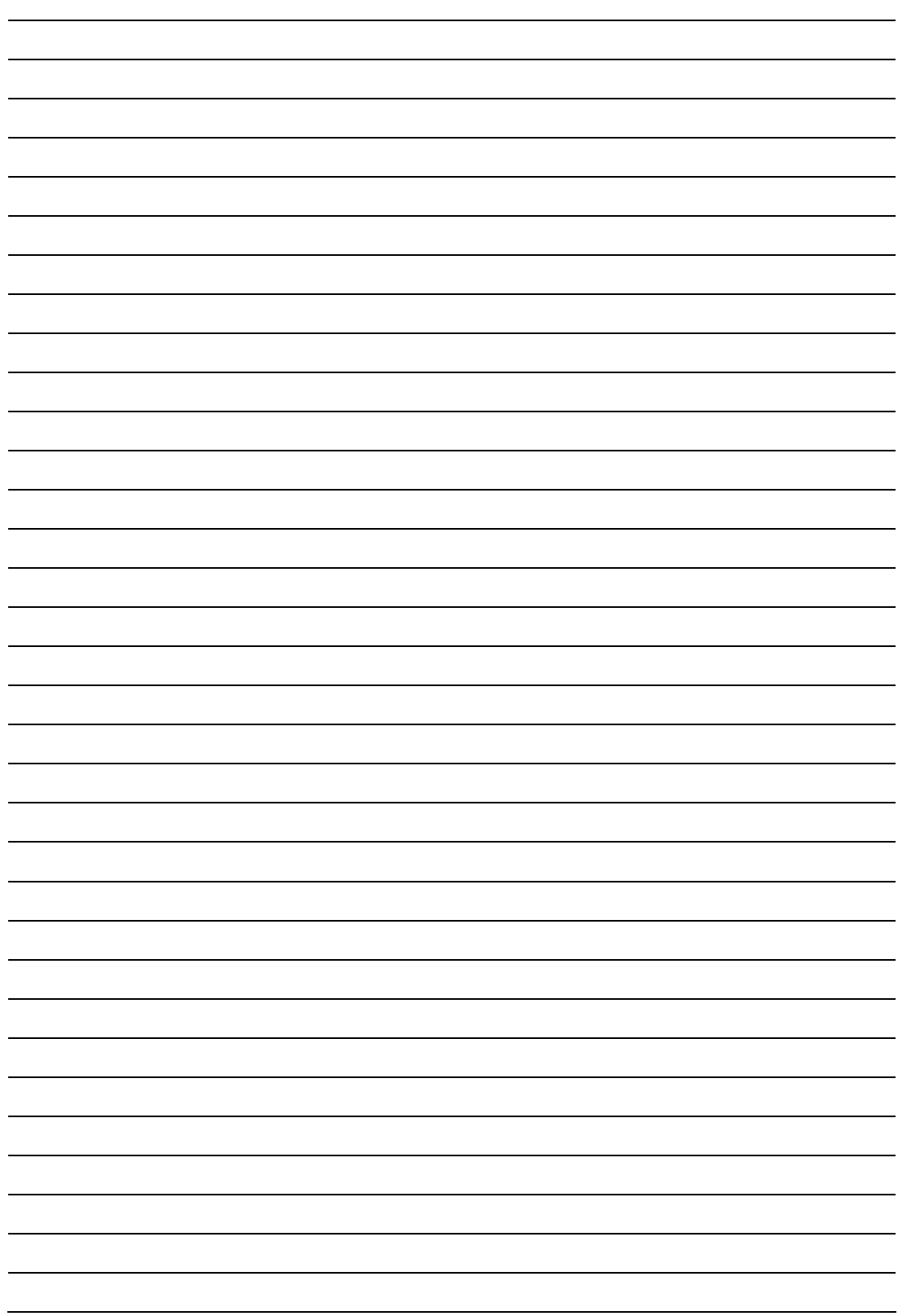

# **I PRIMERA ETAPA: DESARMADO**

#### **Alumno A**

1.- Comprobar si el equipo esta funcionando antes de iniciar el trabajo.

2.- Retirar el/los cables del disco rígido.

3.-.Desconectar en el motherboard los cables que van hasta el frente del gabinete.

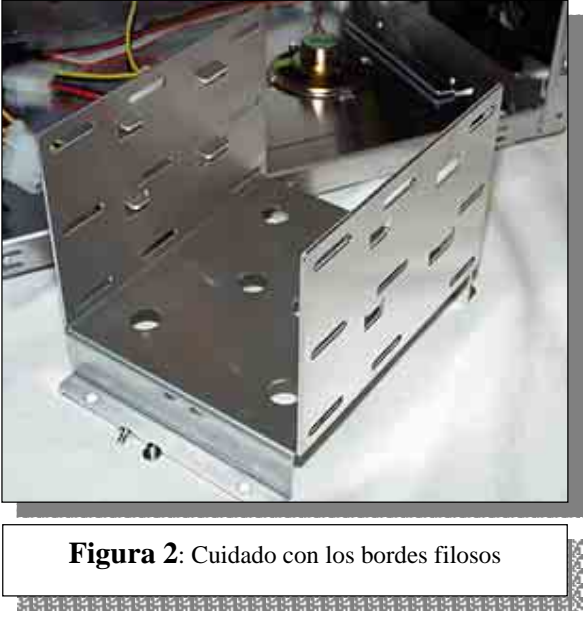

# **Alumno B**

1.-. Desconectar todos los cables de los periféricos externos al gabinete de la CPU.

- 2.-. Retirar el disco rígido
- 3.- Desconectar la fuente de todos los periféricos.
- 4.- Sacar el CD-ROM.

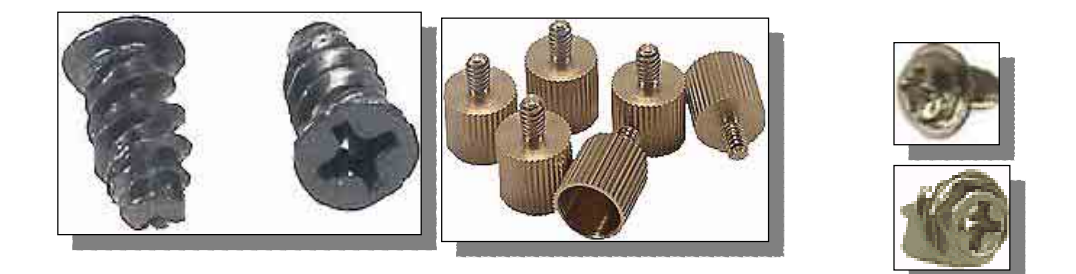

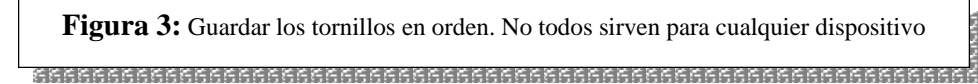

#### **Alumno C**

- 1.- Desconectar el cable de alimentación del Motherboard.
- 2.- Sacar las controladoras existentes.
- 3.- Sacar la disquetera.
- 4.- Con ayuda de "D" sacar la motherboard.

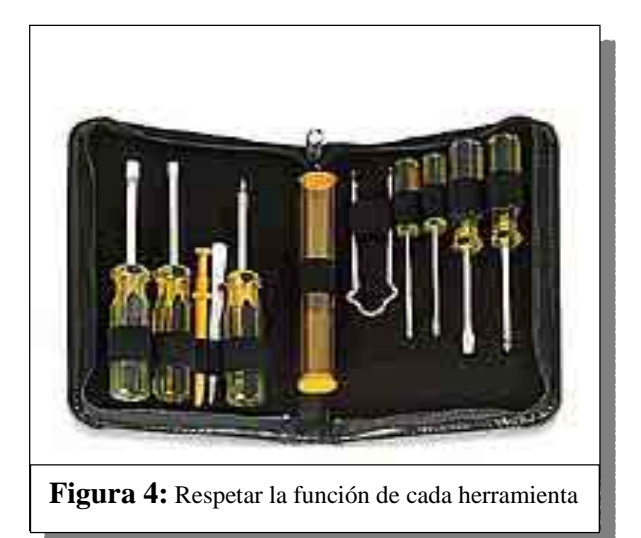

# **Alumno D**

- 1.- Sacar los tornillos de las carcazas.
- 2.- Sacar los cables de las disqueteras.
- 3.- Sacar el cable del CD-ROM (si hubiese).
- 4.- Con ayuda de "C" sacar la motherboard

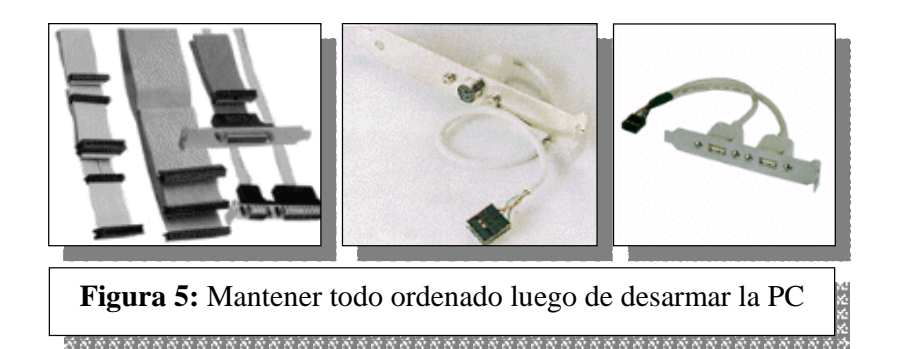

# **II SEGUNDA ETAPA: REARMADO**

## **Alumno A**

- 1.- Conectar todos los cables de los periféricos del CPU.
- 2.- Poner el disco rígido (si hubiese).
- 3.- Conectar en el motherboard los cables que van hasta el frente del gabinete.

## **Alumno B**

- 1.- Poner el CD-ROM.
- 2.- Poner el/los cables del disco rígido.
- 3.- Conectar la fuente de todos los periféricos y motherboard.
- 4.- Comprobar si el equipo esta funcionando al finalizar el trabajo.

# **Alumno C**

- 1.- Con ayuda de "D" poner la motherboard.
- 2.- Poner las controladoras existentes.
- 3.- Poner la disquetera.

# **Alumno D**

- 1.- Con ayuda de "C" poner la motherboard.
- 2.- Poner los cables de las disqueteras.
- 3.- Poner el cable del CD-ROM.
- 4.- Poner los tornillos de la tapa del gabinete.

El observador supervisará en todo momento al resto de sus compañeros. Una vez terminado el trabajo y antes de encender el equipo deben llamar al profesor para que revise como ha quedado el equipo.